Council of Europe European Commission

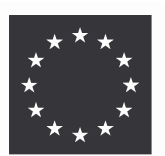

Conseil de l'Europe Commission européenne

## **CARDS POLICE: SEVENTH COLLOQUIUM ON CROSS-BORDER CRIME IN EUROPE** (SARAJEVO, 7-8 OCTOBER 2005)

## **PARTICIPANTS CARDS POLICE PROJECT**

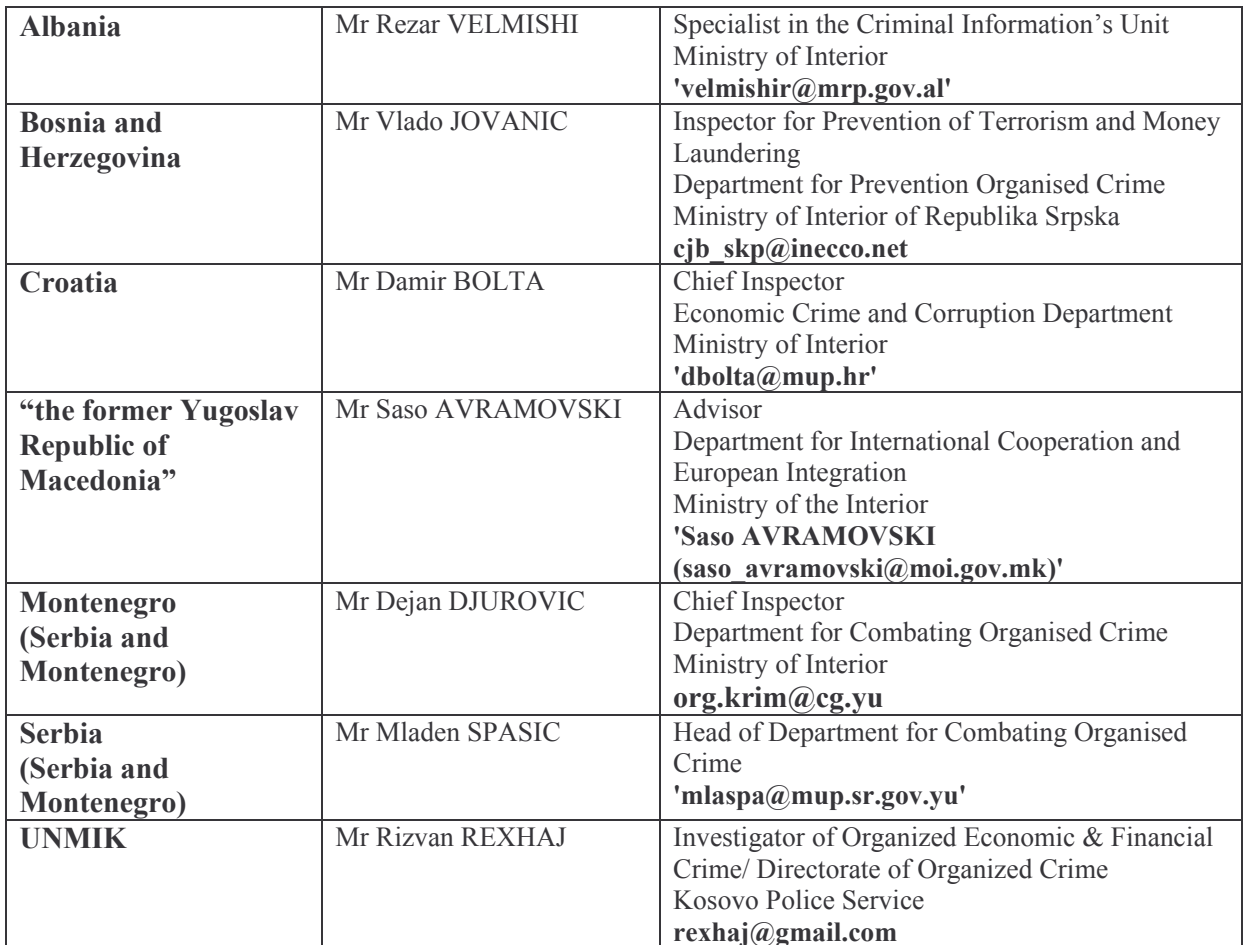

## **EXPERTS**

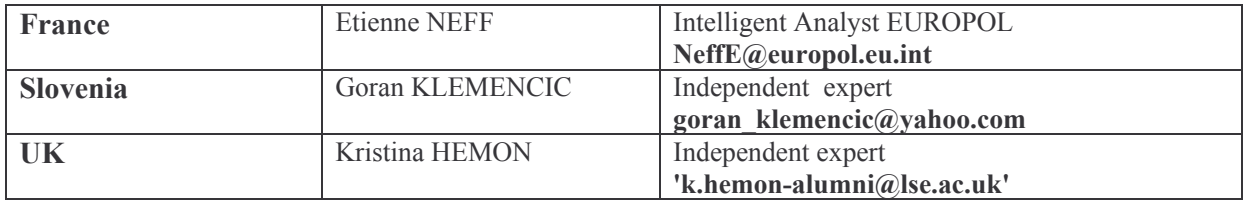

## COUNCIL OF EUROPE

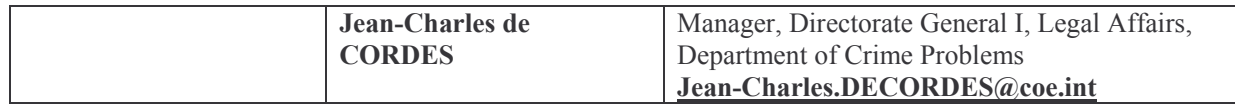